# <span id="page-0-0"></span>The komacv-multilang Package<sup>∗</sup>

Richard Grewe r-g+tex@posteo.net

November 2, 2018

# Introduction

The goal of komacv-multilang is to simplify the specification and maintenance of a CV in multiple languages. More concretely, komacv-multilang enables one

- to specify translations for pieces of content such that they are located closely together and easily identifiable as belonging together; and
- to change the document's language as simple as changing the babel or polyglossia language.

That is, with komacv-multilang, you can continuously expand and improve your CV in more than one language and when you actually want to use the CV, you choose a language and restrict the content to what you want to show.

The komacv-multilang package is realized as proxy to the komacv class. The latter package enables one to typeset CVs in one of three styles provided by the package or in a custom-made style. komacv-multilang uses the multilang package to define a set of macros and environments that establish a multilingual interface to komacv's macros and LATEX's sectioning and list macros and environments. The macros and environments of komacv-multilang provide a proxy to all macros of komacv that produce CV entries. That is, with komacv-multilang, it should not be necessary to use komacv directly for CV entries, even though it is still possible to use komacv macros.

The remainder of this introduction provides an example based on komacv's "casual" style. The komacv-multilang package is not limited to a specific style but bases on the macro interface provided by the core komacv class (i.e., macros like \cvitem and \cventry). The example shows a toy excerpt of a multilingual CV with komacvmultilang [\(Figure 1\)](#page-1-0). For comparison, the same CV is also produced with pure komacv [\(Figure 2\)](#page-2-0) and an ad-hoc approach to specifying the translations.

The example shows the document preamble, sectioning, a simple as well as a more involved CV entry, date range specification, and list entries. The example can be used for getting an intuition about komacv-multilang as well as for deciding whether to use komacv-multilang (or rather an ad-hoc approach as in [Figure 2\)](#page-2-0).

<sup>∗</sup>This document corresponds to komacv-multilang v0.9.2, dated 2018/11/02. The package is available online at <http://www.ctan.org/pkg/komacv-rg> and [https://github.com/Ri-Ga/](https://github.com/Ri-Ga/komacv-rg) [komacv-rg.](https://github.com/Ri-Ga/komacv-rg)

# **Education**

```
date of birth January 1, 1970
```
08/2010 - 07/2015 M.Sc. Computer Science, UCSB, California, USA, 4.00 GPA.

 $\circ$  cryptography

o software engineering

| % in preamble               |                                      |                                                             |  |  |  |
|-----------------------------|--------------------------------------|-------------------------------------------------------------|--|--|--|
|                             | \documentclass[style=casual]{komacv} |                                                             |  |  |  |
| \usepackage[english]{babel} |                                      |                                                             |  |  |  |
|                             |                                      | \usepackage[languages={english, german}] {komacv-multilang} |  |  |  |
| % in document               |                                      |                                                             |  |  |  |
| \begin{Section}{            |                                      |                                                             |  |  |  |
| title/english               |                                      | $=$ Education,                                              |  |  |  |
| title/german                |                                      | = Schulische Ausbildung}                                    |  |  |  |
| \BasicEntry{                |                                      |                                                             |  |  |  |
| header/english              |                                      | $=$ {date of birth},                                        |  |  |  |
| header/german               |                                      | $=$ {Geburtsdatum},                                         |  |  |  |
| text/date                   |                                      | $= \{1970 - 01 - 01\}$ ,                                    |  |  |  |
| $\mathcal{F}$               |                                      |                                                             |  |  |  |
| \EducationEntry{            |                                      |                                                             |  |  |  |
| when/daterange              |                                      | $=$ {2010-08-01}{2015-07-31},                               |  |  |  |
| degree/english              |                                      | = M.Sc. { } Computer Science,                               |  |  |  |
| degree/german               |                                      | = Master Informatik,                                        |  |  |  |
| institution                 |                                      | $= UCSB$ ,                                                  |  |  |  |
| where/english               |                                      | $=$ {California, USA},                                      |  |  |  |
| where/german                |                                      | = {Kalifornien, USA},                                       |  |  |  |
| grade/english               |                                      | $= 4.00$ GPA,                                               |  |  |  |
| grade/german                |                                      | $=$ {Gesamtnote 1,0},                                       |  |  |  |
| details/list                |                                      | $=$ {                                                       |  |  |  |
| \Item{                      |                                      |                                                             |  |  |  |
| value/english               |                                      | $=$ {cryptography},                                         |  |  |  |
| value/german                |                                      | $=$ {Kryptographie},                                        |  |  |  |
| $\mathcal{E}$               |                                      |                                                             |  |  |  |
| \Item{                      |                                      |                                                             |  |  |  |
| value/english               |                                      | = {software engineering},                                   |  |  |  |
| value/german                |                                      | = {Software-Engineering},                                   |  |  |  |
| $\mathcal{E}$               |                                      |                                                             |  |  |  |
| $\}$ ,                      |                                      |                                                             |  |  |  |
|                             |                                      |                                                             |  |  |  |
| \end{Section}               |                                      |                                                             |  |  |  |

<span id="page-1-0"></span>Figure 1: Multilingual CV with komacv-multilang

#### **Education** date of birth January 1, 1970 08/2010 - 07/2015 M.Sc. Computer Science, UCSB, California, USA, 4.00 GPA. o cryptography o software engineering % in preamble \documentclass[style=casual]{komacv} \usepackage[english]{babel} \newcommand\inEnglish[1]{#1} \newcommand\inGerman[1]{} % in document \section{\inEnglish {Education}% \inGerman {Schulische Ausbildung}} \cvitem{\inEnglish {date of birth}% \inGerman {Geburtsdatum}} {\inEnglish {January 1, 1970}% \inGerman {1.{} Januar 1970}} \cventry {08/2010 −− 07/2015} {\inEnglish {M.Sc.{} Computer Science}%  $\{Master\ Informatik\}$ {UCSB} {\inEnglish {California, USA}% \inGerman {Kalifornien, USA}} {\inEnglish {4.00 GPA}% \inGerman {Gesamtnote 1,0}}% {\begin{compactitem} \item\inEnglish {cryptography}% \inGerman {Kryptographie} \item\inEnglish {software engineering}% \inGerman {Software−Engineering} \end{compactitem}}

<span id="page-2-0"></span>Figure 2: Multilingual CV with komacv

Usage

## Package Loading

The komacv-multilang package is loaded like any other package. The only requirements to pay attention to are, firstly, komacv-multilang must be loaded after babel or polyglossia, and secondly, komacv-multilang must be loaded after the komacv class. This ensures that komacv-multilang can detect the document's language and that it can apply fixes to komacv.

languages The komacv-multilang package has one package option: languages. Through this option, the set of languages known to komacv-multilang is specified, as a commaseparated list. The following section includes an example of loading komacv-multilang.

## **Sections**

The komacv-multilang package utilizes multilang-sect for sectioning environments. Under the komacv class, these environments produce sections in the respective loaded komacv style. The following documentation essentially repeats what is also stated in the multilang documentation.

 $\begin{align} \begin{cases} \frac{1}{\delta} \end{cases} \end{align}$ 

\end{Section} This environment shows a section. It has a single, mandatory argument, named title. It is a disablable environment, i.e., the argument disabled can be used in  $\langle data \rangle$  to disable the display of the whole section. This environment acts as a proxy for the \section macro as it is used by komacv (i.e., without optional argument and without the star).

\begin{SubSection}{(data)}

\end{SubSection} This environment is analogous to the Section environment, just for sub-sections. Examples:

```
% in preamble
\documentclass[style=casual]{komacv}
\usepackage[english]{babel}
\usepackage[languages={english,german}]
          {komacv−multilang}
% in document
\begin{Section}{
   title/english = Work Experience,
   title/german = Berufserfahrungen,
  }
  (section content)
 \begin{SubSection}{
     title/english = Teaching,
      title/german = Lehre,
    }
    (subsection content)
 \end{SubSection}
\end{Section}
```
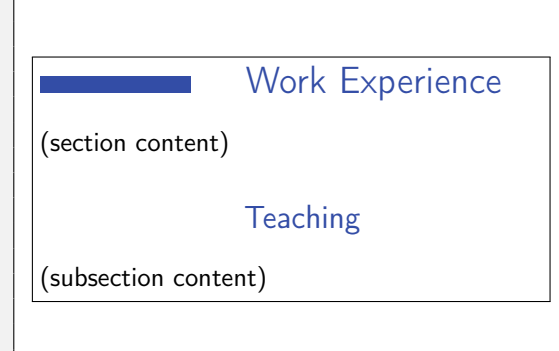

The example shows several aspects: (1) how the komacv-multilang package is loaded and how its languages option is used and (2) how the Section and SubSection environments can be used.

## CV Entries

The komacv provides a set of macros for typesetting CV entries. In the following, we introduce the proxies for these macros provided by komacv-multilang.

#### $\{\data\}$

<span id="page-4-0"></span>This macro has two mandatory arguments, named header and text, and one optional argument, named spacing. The argument alias both can be used to specify the header and text simultaneously. It is a disablable macro, i.e., the argument disabled can be used in  $\langle data \rangle$  to disable the display of the entry. This macro acts as a proxy for komacv's \cvitem macro. That is, the value of the header argument is displayed in the hint column and the text is displayed in the main column. The value of the spacing argument specifies the vertical spacing below the CV entry. Examples:

```
\BasicEntry{
 header/english = date of birth,
 header/german = Geburtsdatum,
 text / date = 1970 - 01 - 01,}
\BasicEntry{disabled,
 both/english = {marital status}{single},
 both/german = {Finally,<br>{B}}
```
date of birth January 1, 1970

The example shows several aspects: (1) how translated values for the arguments header and text are specified, (2) how a date can be specified (in the yyyy-mm-dd format) for a localized display, (3) how the display of an entry can be disabled, (4) how the both argument can be used, and  $(5)$  how the LAT<sub>E</sub>X source code can be aligned such that it is easily readable despite the presence of translations.

#### $\Omega$ ifommentedEntry $\{\langle data \rangle\}$

<span id="page-4-1"></span>This macro has three mandatory arguments, named header, text, and comment, as well as one optional argument named spacing. The argument alias all can be used to specify header, text, and comment simultaneously. It is a disablable macro, i.e., the argument disabled can be used in  $\langle data \rangle$  to disable the display of the entry. This macro acts as a proxy for komacv's \cvitemwithcomment macro. That is, the value of the header argument is displayed in the hint column, the text is displayed in the main column and the comment is displayed right-aligned in the main column. The value of the spacing argument specifies the vertical spacing below the CV entry. Examples:

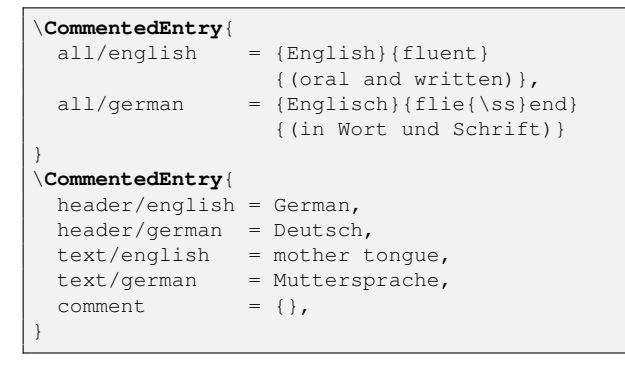

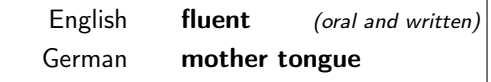

The example shows several aspects: (1) how the all argument alias can be used, (2) how arguments can be broken into multiple lines, (3) how translated values for the arguments header, text, and comment are specified, and (4) how an argument can be left empty in all languages (comment).

#### $\Delta$ iboubleEntry{ $\langle data \rangle$ }

<span id="page-5-0"></span>This macro has four mandatory arguments, named header1, text1, header2, and text2, as well as one optional argument named spacing. The argument aliases first and second can be used to specify header1, and text1, respectively, header2 and text2 simultaneously. It is a disablable macro, i.e., the argument disabled can be used in  $\langle data \rangle$  to disable the display of the entry. This macro acts as a proxy for komacv's \cvdoubleitem macro. That is, the value of the header1 argument is displayed in the hint column, and the values of text1, header2, and text2 are displayed in a columned fashion in the main column. The value of the spacing argument specifies the vertical spacing below the CV entry. Example:

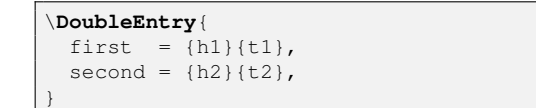

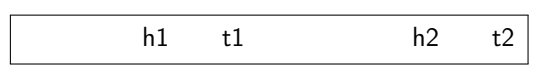

The example shows how the first and second argument aliases can be used. Further possibilities for specifying the arguments, including translations, are analogous to the cases of \BasicEntry and \DoubleEntry.

#### $\text{EducationEntry}$ { $\langle data \rangle$ }

<span id="page-5-1"></span>This macro has five mandatory arguments, named when, degree, institution, where, and grade, as well as two optional arguments, named spacing and details. It is a disablable macro, i.e., the argument disabled can be used in  $\langle data \rangle$  to disable the display of the entry. This macro acts as a proxy for komacv's \cventry macro. That is, the value of the where argument is displayed in the hint column, whereas the values for the other arguments are displayed in the main column (in the order they are listed). The value of the spacing argument specifies the vertical spacing below the CV entry. Example:

```
\EducationEntry{
 when/daterange = {2010−08−01}{2015−07−31},
 degree/english = M.Sc.{} Computer Science,
 degree/german = Master Informatik,
 institution = UCSB,
 where/english = {California, USA},
 where/german = {Kalifornien, USA},
 qrade/english = 4.00 GPA,grade/german = {Gesamtnote 1,0},details = {(e.g., ~honors, ~awards)},}
```
08/2010 – 07/2015 M.Sc. Computer Science, UCSB, California, USA, 4.00 GPA. (e.g., honors, awards)

The example shows a few notable aspects:  $(1)$  how the arguments can be used,  $(2)$  how a date range can be specified (for the when argument), and (3) how curly braces can be used to deal with commas in argument values (for the where, grade, and details arguments).

#### \EmploymentEntry{(data)}

<span id="page-5-2"></span>This macro has four mandatory arguments, named when, title, employer, and

where, as well as two optional arguments, named spacing and description. It is a disablable macro, i.e., the argument disabled can be used in  $\langle data \rangle$  to disable the display of the entry. This macro acts as a proxy for komacv's \cventry macro, as also \EducationEntry. The \EmploymentEntry specializes to detailed entries about professional/work experiences. Example:

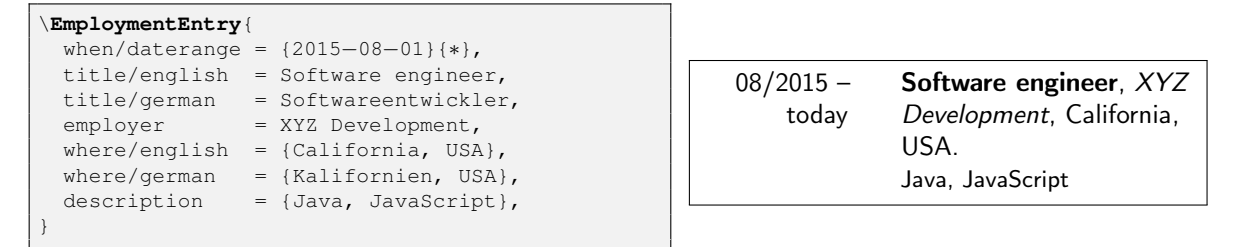

 $\Lambda$ chievementEntry $\{\langle data \rangle\}$ 

<span id="page-6-1"></span>This macro has two mandatory arguments, named when and title, as well as four optional arguments, named spacing, occasion, where, and description. It is a disablable macro, i.e., the argument disabled can be used in  $\langle data \rangle$  to disable the display of the entry. This macro acts as a proxy for komacv's \cventry macro, as also \EducationEntry and \EmploymentEntry. The \AchievementEntry specializes to entries about achievements. Example:

```
\AchievementEntry{
 when/date = 2016 - 05 - 01,
 title/english = employee of the month,
 title/german = Mitarbeiter des Monats,
 where = XYZ Development,
}
```
May 1, 2016 employee of the month, XYZ Development.

#### $\text{EntryListItem}(\text{data})$

<span id="page-6-3"></span>This macro has one mandatory argument, item, and one optional argument, label. It is a disablable macro, i.e., the argument disabled can be used in  $\langle data \rangle$  to disable the display of the entry. This macro acts as a proxy for komacv's \cvlistitem macro.

\EntryListDblItem{(data)}

<span id="page-6-2"></span>This macro has two mandatory arguments, first and second, and one optional argument, spacing.<sup>[1](#page-6-0)</sup> The argument alias both can be used to specify first and second simultaneously. It is a disablable macro, i.e., the argument disabled can be used in  $\langle data \rangle$  to disable the display of the entry. This macro acts as a proxy for komacv's \cvlistdoubleitem macro. Examples:

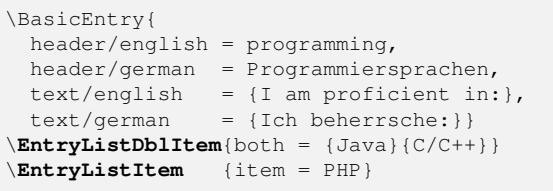

| programming | I am proficient in: |          |  |
|-------------|---------------------|----------|--|
|             | o Java              | $O(C+C+$ |  |
|             | o PHP               |          |  |

<span id="page-6-0"></span> $1$ Note that contrary to the komacv documentation, the optional argument to \cvlistitem and \cvlistdoubleitem is also the spacing and not a label.

# Dates and Lists

The komacv-multilang package defines several datatypes, such as date and daterange, which are illustrated multiple times above. The following is a complete list of all defined datatypes.

- date: This datatype expects a date in the format yyyy-mm-dd and displays it in the regional format for dates.
- daterange: This datatype expects two dates in the format yyyy-mm-dd and displays them in the same format as shortdate, with a "–" in between. If the second date is "\*", the text "today" (in the selected language) is displayed.
- shortdate: This datatype expects a date in the format yyyy-mm-dd and displays it in the format "mm/yyyy".
- list: This datatype expects a list of items and displays the items in a compact form. Items can be specified with the standard \item macro as well as with the multilingual  $\Theta$  =  $\delta$  macro, whose  $\delta$  parameter expected one mandatory argument, value. The following example shows both possibilities.

```
\BasicEntry{
  header/english = programming languages,
  header/german = Programmiersprachen,<br>text/list = {
  text/list\item PHP
    \text{Item}\{\text{value} = \text{Java}\}\Item{
      value/english = C and C++,
      value/german = C und C++}}}
```
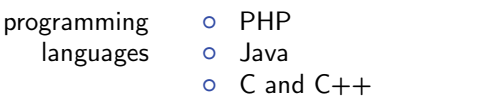

## Tags

The komacv-multilang package utilizes multilang-tags for tag support. Tag support enables one to easily switch between granularities and focuses of a CV. The following just provides an example from the context of typesetting CVs. For more information, please consult the multilang documentation.

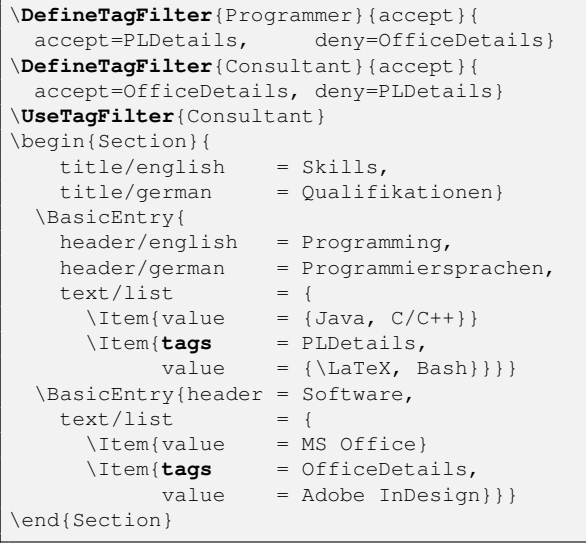

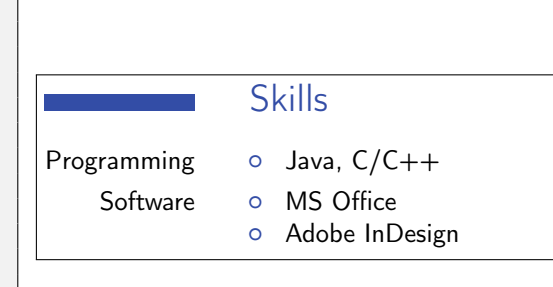

# Implementation

The multilang package provides the core feature of komacv-multilang: defining multilingual macros and environments. We load the package with the same options as komacv-multilang. That is, the languages option of komacv-multilang is passed on to multilang. We also utilize the multilang extensions for tags and sectioning macros.

<span id="page-9-20"></span>1 \RequirePackageWithOptions{multilang}

```
2 \RequirePackage{multilang-tags}
```

```
3 \RequirePackage{multilang-sect}
```
For the date datatypes, we use the following packages:

- <span id="page-9-15"></span>4 \PassOptionsToPackage{useregional}{datetime2}
- <span id="page-9-18"></span>5 \RequirePackage{datetime2,datetime2-calc}
- <span id="page-9-19"></span>6 \RequirePackage{translations}

#### Datatypes

We define the datatypes before we define the multilingual macros and environments, such that the datatypes are available in the macros and environments.

#### Date Formatting

First, we define the three datatypes. The code largely speaks for itself.

```
7 \NewMultilangType{date}{\DTMdate{#1}}
```

```
8 \NewMultilangType{shortdate}{%
```
<span id="page-9-4"></span>\DTMsetdatestyle{Myyyy}\DTMdate{#1}\DTMsetdatestyle{default}}

```
10 \NewMultilangType[2]{daterange}{%
```

```
11 \DTMsetdatestyle{Myyyy}\DTMdate{#1} --
```
If the second argument to daterange equals "\*", then the text "today" (in the translation for the current language) is displayed rather than a date.

```
12 \ifstrequal{#2}{*}%
```

```
13 {\GetTranslation{today}}%
```

```
14 {\DTMdate{#2}}\DTMsetdatestyle{default}}
```
Next, we define the Myyyy date format, which we use for the shortdate and daterange style.

```
15 \DTMnewdatestyle{Myyyy}{%
16 \def\DTMdisplaydate##1##2##3##4{\DTMtwodigits{##2}/##1}}
```
Finally, we provide a small set of initial translations for the "today" in daterange.

```
17 \DeclareTranslation{english}{today}{today}
18 \DeclareTranslation{german}{today}{heute}
19 \DeclareTranslation{french}{today}{aujourd'hui}
```
#### List Formatting

<span id="page-9-11"></span>First, we define the list type, list. 20 \NewMultilangType{list}{\kcvml@list{#1}}

<span id="page-9-12"></span>\kcvml@list For the list datatype, the \kcvml@list{ $\{items\}$  macro formats an itemized list of multiple items. The items of the list are specified by  $\langle items \rangle$ . The items can

be specified with \item macros as well as with multilingual \Item macros (i.e., \kcvml@listitem).

```
21 \newcommand\kcvml@list[1]{%
```
To ensure a proper spacing, we use komacv's compactitem environment and encapsulate this environment inside a minipage. Only inside this environment, we enable the \Item macro.

- <span id="page-10-2"></span>\begin{minipage}[t]{\linewidth}%
- <span id="page-10-12"></span>\let\Item=\kcvml@listitem
- <span id="page-10-0"></span>\let\@noitemerr\relax
- <span id="page-10-4"></span>\compactitem
- #1%

For the case that the last line of the last list item has a small depth, the minipage might yield a bad spacing to content following the list. Hence, we add a \strut here.

- <span id="page-10-11"></span>\ifhmode\unskip\strut\fi
- <span id="page-10-10"></span>\endcompactitem
- <span id="page-10-9"></span>\end{minipage}}
- <span id="page-10-14"></span>\kcvml@listitem The \kcvml@listitem{ $\langle data\rangle$ } enables multilingual items as a proxy to the \item macro. We treat \item here as a macro with one argument, as it usually does not harm to write "\item{text}" rather than "\item text".

```
30 \NewMultilangCmd{\kcvml@listitem}{disablable,
```

```
31 command=\item, margs=value}
```
# CV Entries

```
\BasicEntry The \BasicEntry{\ddot{data}} is a proxy to the \cvitem macro of komacv.
```

```
32 \NewMultilangCmd{\BasicEntry}{disablable,
```

```
33 command=\cvitem,
```
- oargs={spacing},
- margs={header,text},
- alias/both={header,text},

```
37 }
```
<span id="page-10-3"></span>\CommentedEntry The \CommentedEntry{ $\langle data \rangle$  is a proxy to the \cvitemwithcomment macro of komacv.

```
38 \NewMultilangCmd{\CommentedEntry}{disablable,
```
- <span id="page-10-7"></span>command=\cvitemwithcomment,
- oargs={spacing},
- margs={header,text,comment},
- alias/all={header,text,comment},

```
43 }
```
<span id="page-10-8"></span>\DoubleEntry The \DoubleEntry{ $\ddot{\text{data}}$  is a proxy to the \cvdoubleitem macro of komacv.

```
44 \NewMultilangCmd{\DoubleEntry}{disablable,
```

```
45 command=\cvdoubleitem,
```

```
46 oargs={spacing},
```

```
47 margs={header1,text1,header2,text2},
```
- alias/first={header1,text1},
- alias/second={header2,text2},

```
50 }
```

```
\EducationEntry The \EducationEntry{(data)} is a proxy to the \cventry macro of komacv, spe-
                   cialized for education-related entries.
                   51 \NewMultilangCmd{\EducationEntry}{disablable,
                   52 command=\cventry,
                   53 oargs={spacing},
                   54 margs={when,degree,institution,where,grade,details},
                   55 defaults={details={}},
                   56 }
\EmploymentEntry The \EmploymentEntry \ddot{data} is a proxy to the \cventry macro of komacv, spe-
                   cialized for main work-related entries.
                   57 \NewMultilangCmd{\EmploymentEntry}{disablable,
                   58 command=\cventry,
                   59 oargs={spacing},
                   60 margs={when,title,employer,where,@grade,description},
                   61 defaults={@grade={}, description={}},
                   62 }
\Lambda \AchievementEntry The \LambdachievementEntry{\langle data\rangle} is a proxy to the \cupcventry macro of komacv,
                   specialized for achievements.
                   63 \NewMultilangCmd{\AchievementEntry}{disablable,
                   64 command=\cventry,
                   65 oargs={spacing},
                   66 margs={when,title,occasion,where,@grade,description},
                   67 defaults={@grade={}, occasion={}, where={}, description={}},
                   68 }
  \EntryListItem The \EntryListItem{hdatai} is a proxy to the \cvlistitem macro of komacv.
                   69 \NewMultilangCmd{\EntryListItem}{disablable,
                   70 command=\cvlistitem,
                   71 oargs={spacing},
                   72 margs={item},
                   73 }
\EntryListDblItem The \EntryListDblItem{(data)} is a proxy to the \cvlistdoubleitem macro of
                   komacv.
                   74 \NewMultilangCmd{\EntryListDblItem}{disablable,
                   75 command=\cvlistdoubleitem,
                   76 oargs={spacing},
                   77 margs={first,second},
                   78 alias/both={first,second},
                   79 }
                   Change History
```
<span id="page-11-14"></span><span id="page-11-13"></span><span id="page-11-9"></span><span id="page-11-8"></span><span id="page-11-5"></span><span id="page-11-4"></span>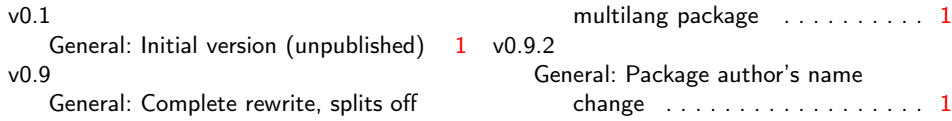

# Index

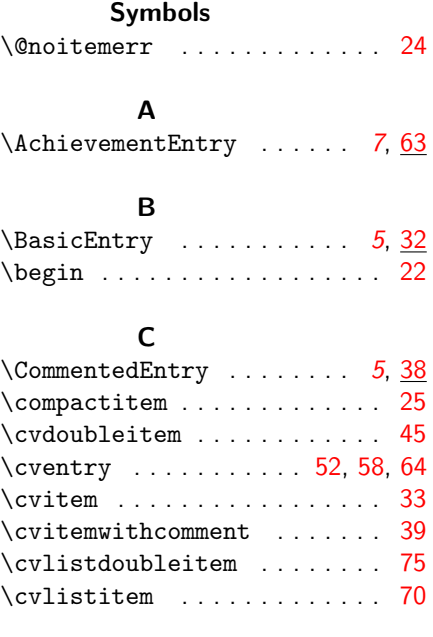

# D

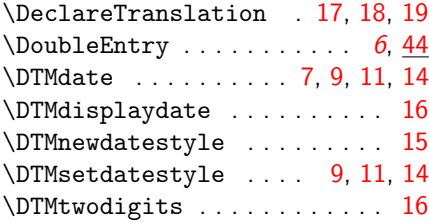

## E

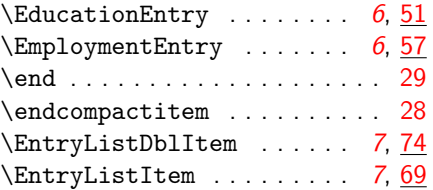

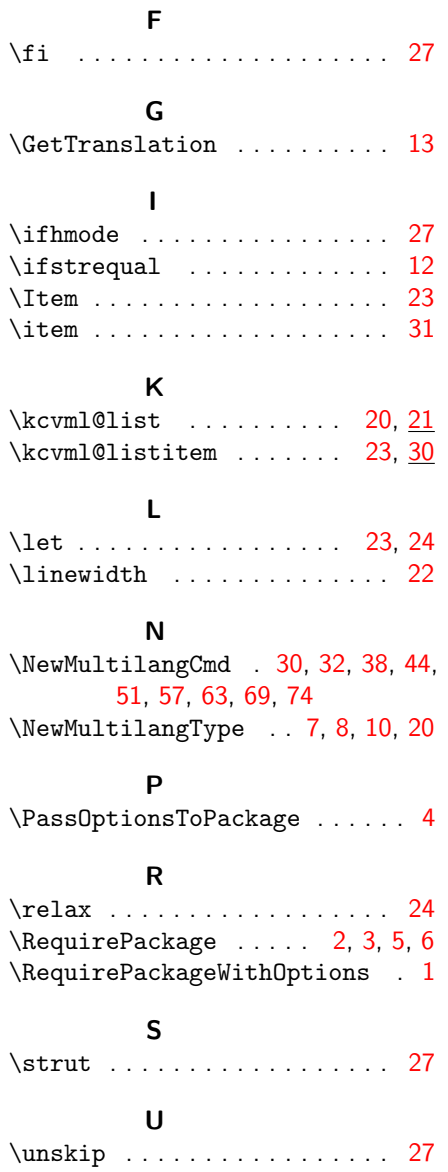